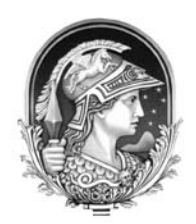

**O** *Laser Scanner* **e a Paleontologia em 3D** The 3D Paleontology and the Laser Scanner

# Marco André Malmann Medeiros<sup>1</sup>; Jorge Carlos Della Favera<sup>1</sup>; Márcia Aparecida Fernandes dos Reis<sup>2</sup>; Tito Lyvio Vieira e Silva<sup>1</sup>; Eduardo Barreto Oliveira<sup>1</sup>; Rafael Aguiar Biassusi<sup>1</sup> & Renan Garcia da Silveira<sup>1</sup>

*1 UERJ, Rua São Francisco Xavier, 524, sala 4028F, 20550-013, Rio de Janeiro, RJ 2 Museu de Ciências da Terra – DNPM, Av. Pasteur, 404, 2º andar, Urca, 22290-240 , Rio de Janeiro, RJ E-mail: geomalmann@msn.com; jfavera@gmail.com; titolyvio@gmail.com; dudoliveira@gmail.com; rafaelbiassusi@gmail.com; renan.garcia@gmail.com; maf\_reis@yahoo.com.br* Recebido em: 30/03/2007 Aprovado em: 27/07/2007

#### **Resumo**

O advento do *laser scanner* para o imageamento propiciou aos paleontólogos levantar, com um maior detalhamento, a posição tafonômica dos fósseis em um afloramento, assim como registrar com precisão de milímetros a forma e a posição de alguns icnofósseis, tais como pistas e pegadas. Com isso, afloramentos digitais podem ser criados e preservados para estudos futuros.

Os dados iniciais, obtidos pelo imageamento através do *software* Cyclone, podem ser editados em qualquer *software* de CAD, permitindo tanto a sua renderização quanto a possibilidade de uma reconstrução futura com a utilização da técnica de prototipagem.

**Palavras-chave**: *Laser scanner*; Bacia de Sousa; Paleontologia

# **Abstract**

The introduction of laser scanning for imaging let paleontologists determinate, with higher detail level, the taphonomic positions of fossils in a rock outcrop. It also registers, with millimeters precision, the shape and position of some ichnofossil, like tracks and footprints. With all that, entire digital rock outcrops can be created and preserved for future studies.

The initial data acquired by the software Cyclone is editable in any CAD software, allowing their rendering as well as the possibility of a future reconstruction using prototypes. **Keywords**: Laser scanner; Sousa Basin; Paleontology

### **1 Introdução**

A tecnologia de escaneamento a *laser*, inicialmente desenvolvida para aplicações em engenharia é de uso recente na geologia, onde teve sua maior aplicação no imageamento de afloramentos. O funcionamento básico do *scanner laser* obedece ao mesmo princípio das trenas eletrônicas, onde uma seqüência de pulsos laser é enviada e recebida, sendo a distância estabelecida como a metade do tempo de trânsito do pulso. Considerando estar em uma base fixa, o aparelho atribui a cada ponto valores de coordenadas XYZ, referentes à sua orientação interna, podendo ser georeferenciados se a base do aparelho assim o estiver.

Aplicada no levantamento de afloramentos, a utilização deste equipamento tem como limite o diâmetro do pulso do laser (1 mm) e a distância do *scanner* ao afloramento (variável entre os diferentes aparelhos), o que restringe em parte a sua aplicação. A vantagem na sua utilização advém do fato de associar à imagem tridimensional escaneada uma foto colorida, além de não apresentar as distorções causadas pela paralaxe, como ocorre nas imagens obtidas com equipamentos fotográficos, e de poder ser observada em projeção ortocônica.

A utilização deste equipamento na paleontologia permite uma nova abordagem no estudo dos fósseis, sendo possível o manuseio virtual de peças de grandes dimensões, obter parâmetros biométricos e estudar grandes vertebrados *in situ*, preservando as características tafonômicas. Permite também a análise de icnofósseis contextualizados dentro do ambiente sedimentar, ou mesmo analisar as características morfológicas individuais de cada pegada, permitindo um estudo mais aprofundado da etologia do animal.

O estudo de icnofósseis, em especial os associáveis a grandes vertebrados, encontra como dificuldade principal o registro de forma adequada das trilhas de grandes dimensões.

A análise detalhada de uma pegada ou de um rastro pode ser realizada em um laboratório, a partir de moldes obtidos no campo. Entretanto, a análise da totalidade da trilha só pode ser feita no local ou, posteriormente, a partir de esquemas que retratam a trilha de modo simplificado.

### **2 Características do Aparelho**

O aparelho utilizado neste trabalho, o HDS 3000 desenvolvido pela Cyra, opera com um laser sólido Nd:YAG classe 3, com comprimento de onda de 532nm. Por ser um equipamento portátil, é possível levá-lo aos afloramentos, permitindo assim registrar as ocorrências *in situ*. O intervalo de amostragem deste aparelho varia de 1m até 180m, com precisão de 1 mm.

Cada ponto amostrado possui coordenadas XYZ, referenciadas ao centro do aparelho, ou ainda podendo ser georreferenciadas, além de outros dois atributos, a cor da fotografia e a freqüência de retorno do laser. A freqüência de retorno do laser corresponde ao sinal de 532nm menos a energia absorvida pelo material. Esta freqüência é apresentada como cores diferentes distribuídas dentro de um intervalo entre as freqüências máxima e mínima registradas.

A totalidade dos pontos amostrados compõe o que se denomina nuvem de pontos, e a partir da própria nuvem é possível se obter informações tais como a disposição das pegadas, a forma de caminhar, velocidade, massa, tamanho, a dinâmica do deslocamento, a forma do animal posicionar o autopódio no solo ou ainda como ele deformava o sedimento durante o caminhar, entre outros dados que, da forma tradicional podiam ser estimados, porém com menor precisão.

O *laser scanner*, além da grande precisão no registro 3D dos fósseis, ainda permite a possibilidade de se proceder a uma prototipagem, preservando o material original, além de ressaltar pegadas que se encontram obliteradas por fraturas ou gretas de contração, a partir das variações de freqüência no sinal de retorno do laser.

#### **3 Icnofósseis: O Caso da Bacia de Sousa**

Relatadas por Luciano Jacques de Moraes em 1924, os icnofósseis da Bacia de Sousa, Estado da Paraíba (Figura 1), foram descritos pela primeira vez pelo padre e paleontólogo G. Leonardi somente em 1984, que utilizando giz e uma grade quadriculada, transferia para o papel cada pegada individual e suas características mais marcantes (Figura 2A).

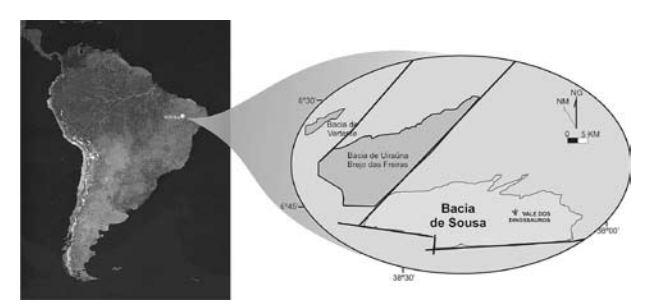

Figura 1 Mapa de localização da Bacia de Sousa (modificado de http:// www.earth.google.com e de Leonardi & Carvalho, 2002).

Outros trabalhos importantes sobre estas pegadas também foram realizados, entre eles podemos destacar os de Carvalho (1989, 1996, 2000), Leonardi (1985, 1987, 1989), Leonardi *et al*. (1987) e Medeiros *et al.* (2006), sendo este o primeiro trabalho a utilizar a tecnologia do escaneamento laser no levantamento de icnofósseis na Bacia de Sousa.

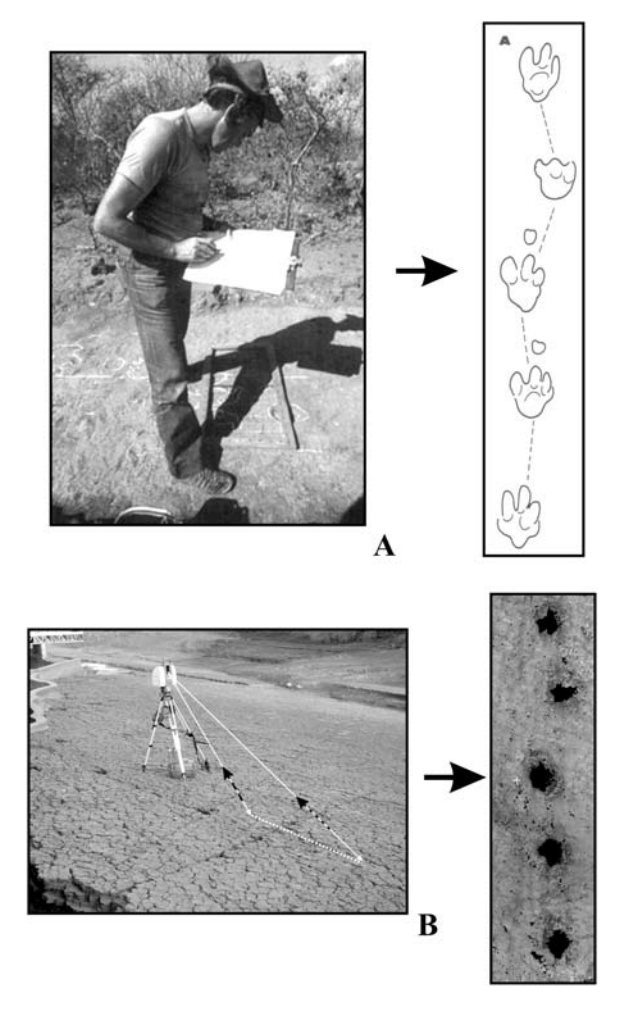

Figura 2 Comparação entre o método tradicional e o do *laser scanner.*

O advento do *laser scanner* trouxe a possibilidade de registrar com rapidez e precisão as trilhas completas, preservando a relação de conjunto. Ao contrário da forma tradicional, o método não necessita de identificação prévia das pegadas, a varredura do feixe de laser registra pontos espaçados de 1 mm que cobrem uma área pré-determinada, resultando no registro tanto da pegada quanto do seu entorno (Figura 2B).

Ao escanear o afloramento que contem as trilhas, o pesquisador atribui para cada pegada individual, coordenadas georeferenciadas, e propicia que a cada nível as estruturas deposicionais presentes sejam corretamente associadas às pegadas (Figura 3). Estes registros precisos permitem uma análise mais confiável das variações ambientais registradas.

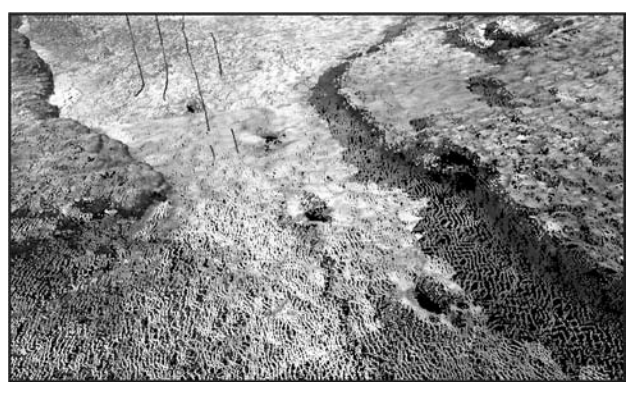

Figura 3 Registro do escaneamento das pegadas e de seu entorno (Bacia de Sousa, PB).

Outro fator a ser analisado na utilização do laser scanner, diz respeito ao georeferenciamento. Como cada ponto possui coordenadas XYZ, é possível correlacionar pegadas posicionadas em lajedos que não apresentam ligação física entre si ou que estejam distantes.

A partir do levantamento dos pontos pelo *laser scanner*, as imagens obtidas são multiescalares (Figura 4), possibilitando a análise conjunta dos detalhes individuais e a integração destes no conjunto.

O imageamento 3D permite ainda análises que não eram possíveis pelo método tradicional, como a construção de seções sobre as pegadas individualmente ou em conjunto (trilhas). No primeiro caso, é possível avaliar de que maneira a pegada foi produzida, como o autopódio foi posicionado no solo, a profundidade máxima e o volume deslocado. No segundo caso,

#### **O** *Laser Scanner* **e a Paleontologia em 3D**

*Marco André Malmann Medeiros; Jorge Carlos Della Favera; Márcia Aparecida Fernandes dos Reis; Tito Lyvio Vieira e Silva; Eduardo Barreto Oliveira; Rafael Aguiar Biassusi & Renan Garcia da Silveira*

a relação entre as pegadas possibilita identificar o modo de caminhar, a velocidade, o tamanho e o peso do animal (Figura 5).

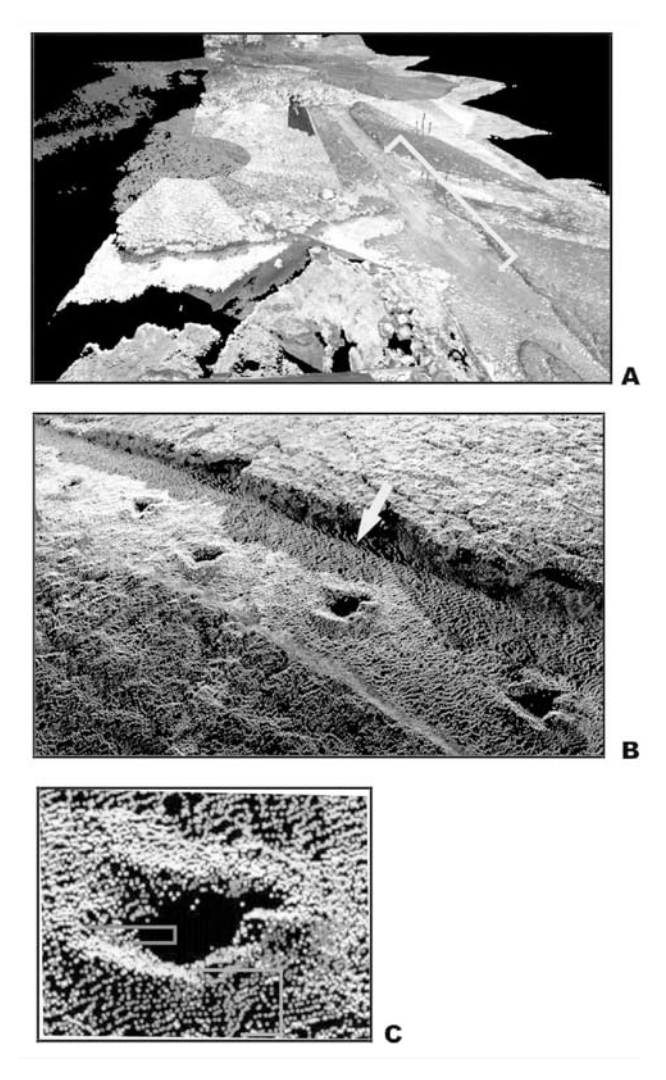

Figura 4 Diferentes escalas de observação a partir da cena imageada.

A obtenção de medidas morfométricas (biométricas) é realizada de forma mais simples e direta (Figura 6), utilizando o comprimento plantar, o ângulo entre os dedos, o ângulo da pegada e o ângulo da passada em relação ao nível do solo.

### **4 Associação Tafonômica**

O escanemento de afloramentos e de peças fósseis antes da coleta nos permite obter, de forma digital, informações tafonômicas, que, muitas vezes,

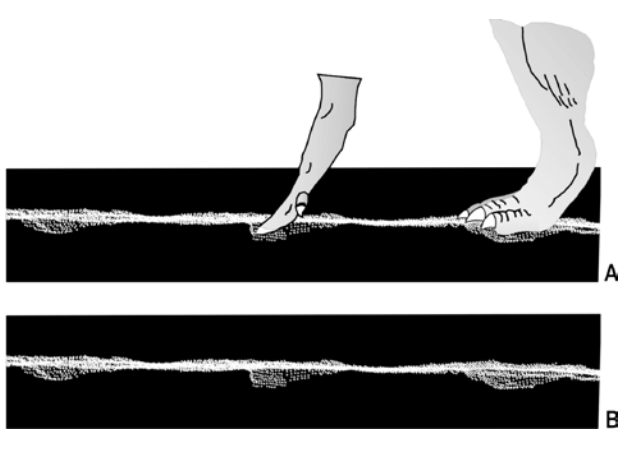

Figura 5 Seções da nuvem de pontos mostrando as relações entre as diferentes maneiras de posicionar as patas no solo e o registro fossilífero observado.

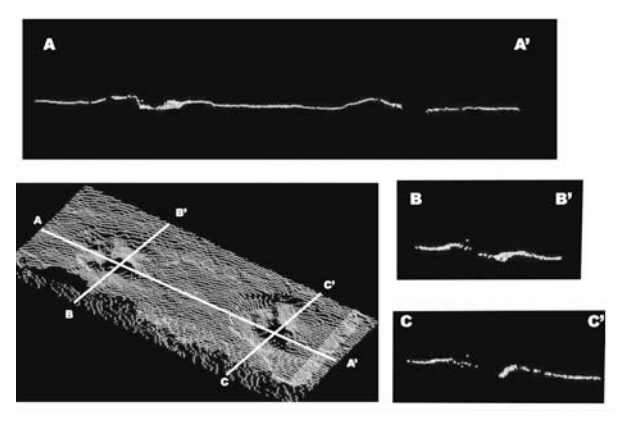

Figura 6 Medidas morfométricas possíveis de serem obtidas a partir da imagem virtual.

são perdidas durante a retirada do material das rochas encaixantes.

No processo de coleta de vertebrados, geralmente, cada elemento é coberto por gesso, na tentativa de evitar as quebras ou perdas do fóssil durante o transporte (Simões & Holz, 2004). Com o escaneamento prévio, mesmo que parte do material seja danificada ou perdida, ele estará virtualmente preservado por completo.

Simões & Holz (2004) descrevem cinco categorias de feições tafonômicas macroscópicas importantes no processo de descrição das concentrações fossilíferas: sedimentológicas, bioestratinômicas dos bioclastos, estratigráficas da assembléia fossilífera, paleoecológicas da assembléia fossilífera e diagenéticas dos bioclastos. Esses dados são também fundamentais para o conhecimento

dos processos físico-químicos e biológicos que originaram a assembléia fossilífera.

As informações referentes a estas feições podem ser obtidas também através do escaneamento *in situ* do material fossilífero. No exemplo apresentado na Figura 7 é possível observar uma assembléia paleoecológica onde ocorrem, associadas às pegadas, marcas de ondas e gretas de ressecamento.

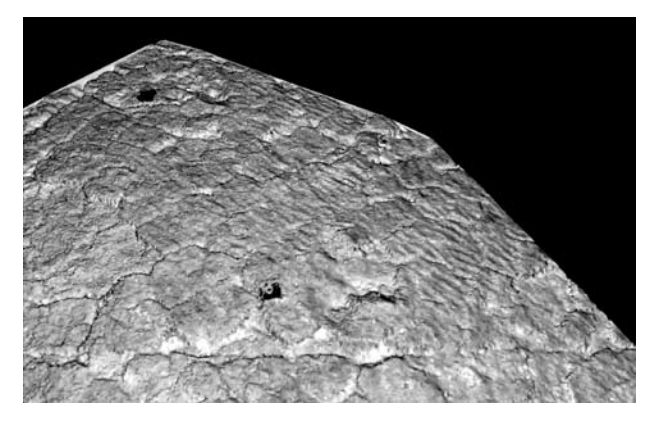

Figura 7 Imagem obtida com o *laser scanner* na cor de retorno do laser, mostrando uma associação paleoecológica. É possível observar, além das pegadas, as marcas de ondas e as gretas de ressecamento.

# **5 Manuseio de Fósseis Virtuais**

Após o imageamento realizado com o *laser scanner*, é possível movimentar a nuvem de pontos adquirida. Entretanto, para fósseis de grandes dimensões é necessário realizar, antes da movimentação, o registro e re-amostragem da nuvem, de modo a remover os pontos redundantes antes de gerar a superfície final.

A movimentação do objeto virtual, seja através da nuvem de pontos ou da modelagem final, pode ser realizada facilmente (Figura 8). Este método apresenta a vantagem de manusear as peças sem danificar o material, podendo ser realizado muitas vezes, independente do estado do fóssil.

No caso do imageamento de um fóssil de grandes dimensões ou de grande complexidade, como esqueletos, é possível utilizar *laser scanners* manuais para imagear cada osso individualmente (Johnston *et al.*, 2004) ou mesmo associar cada imagem separadamente com um levantamento do esqueleto completo, como mostrado por Moltenbrey (2001).

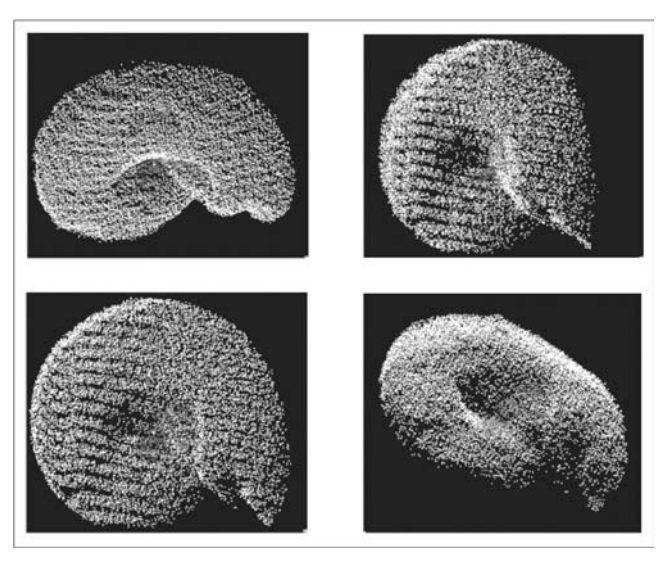

Figura 8 Movimentação virtual de um cefalópode.

# **6 Ressaltando Detalhes**

Diversos pesquisadores vêm utilizando o *laser scanner* para digitalizar diferentes tipos de fósseis (Sutton *et al*., 2001; Li *et al*., 2003; Johnston *et al*., 2004), com o objetivo comum de recriar o modelo virtual mais aproximado possível do original.

A associação entre uma fotografia de alta resolução que registre a cor e a textura próxima do real com a rugosidade da superfície original obtida pelo *laser scanner*, permite recriar virtualmente o objeto escaneado. A recriação do objeto de forma virtual, além da aplicação na divulgação científica em *sites*, facilita a pesquisa por permitir um fácil acesso e manuseio do fóssil, ressaltando detalhes. Por ser multiescalar, o objeto virtual permite observações que dificilmente seriam realizadas de outra forma. Entretanto, nenhuma nova informação é gerada, que já não estivesse visualmente disponível no original.

A utilização da intensidade de retorno permite visualizar estruturas não visíveis a vista desarmada (Della Fávera *et al.*, 2006). A figura 9A apresenta a fotografia de uma pegada encontrada na Bacia de Sousa (PB), onde pode ser observada, junto à pegada, a presença de outras estruturas sedimentares, tais como gretas de ressecamento. É possível notar também as deformações causadas pelo deslocamento do animal ao redor das pegadas. Quando vista pelo *laser scanner*, utilizando as cores do sinal de retorno

do laser (Figura 9B), esta imagem apresenta duas estruturas de tamanho menor lateralmente à pegada visível na foto. A estrutura da esquerda apresenta características que a tornam semelhante a uma pegada, e possivelmente correspondem a um novo icnofóssil ainda não descrito no afloramento.

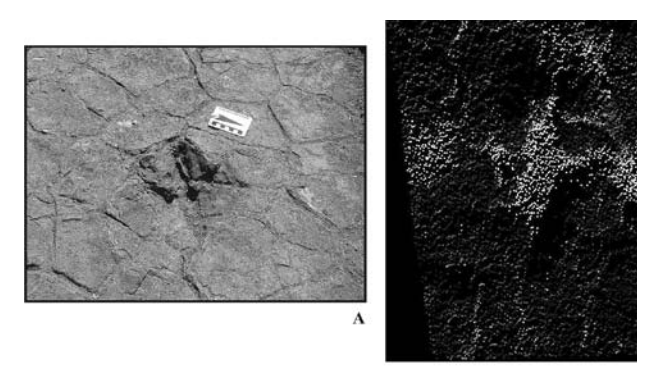

Figura 9 (A) Fotografia de uma pegada com gretas de ressecamento e deformações causadas pelo deslocamento do animal. (B) Duas estruturas laterais associadas possivelmente a um novo icnofóssil.

# **7 Conclusões**

A utilização do *laser scanner* oferece aos paleontólogos uma nova abordagem de pesquisa na manipulação virtual de fósseis, permitindo avaliar de forma multiescalar o material a ser estudado. A recriação virtual de fósseis possibilita o estudo sem a necessidade de manuseio do material original, sendo de suma importância no caso de espécimes frágeis e raros ou de holótipos, permitindo também que pesquisadores em diferentes partes do mundo possam estudar simultaneamente o mesmo material.

Sendo necessário reproduzir o fóssil, a técnica prototipagem rápida a partir de imageamento laser, permite fazê-lo com precisão sem a necessidade de criação de moldes. Isso é especialmente vantajoso no caso de espécimes frágeis, bastando enviar o arquivo 3D para uma impressora estereolitográfica (prototipador). Fósseis de grandes dimensões podem ainda ser reconstruídos, com riqueza de detalhes, em escalas menores, ou ao contrário, exemplares pequenos podem ser ampliados, facilitando as pesquisas e as reconstruções.

No estudo de icnofósseis, em especial as trilhas deixadas por vertebrados de grande porte, o advento do *laser scanner* permite maior precisão no registro, na análise do deslocamento, na estimativa do peso e da etologia do animal gerador da mesma.

Anuário do Instituto de Geociências - UFRJ ISSN 0101-9759 e-ISSN 1982-3908 - Vol. 30 -1 / 2007 p. 94-100

Além disso, informações complementares, como a relação das pegadas com a disposição das estruturas sedimentares, podem ser registradas, preservando assim as informações paleoambientais.

# **8 Referências**

- Carvalho, I.S. 1989. *Icnocenoses continentais: bacias de Sousa, Uiraúna-Brejo das Freiras e Mangabeira*. Programa de Pós-graduação em Geologia, Universidade Federal do Rio de Janeiro, Dissertação de Mestrado, 167 p. (inédita).
- Carvalho, I.S. 1996. As pegadas de dinossauros da bacia de Uiraúna-Brejo das Freiras (Cretáceo Inferior, estado da Paraíba). *In*: SIMPÓSIO SOBRE O CRETÁCEO DO BRASIL, 4, Rio Claro, 1996. *Boletim*, São Paulo, Brasil, p. 115-121.
- Carvalho, I.S. 2000. Geological environments of dinosaur footprints in the intracratonic basins from Northesat Brazil during South Atlantic opening (Early Cretaceous). *Cretaceous Research*, *21*:225-267.
- Della Fávera, J.C.; Medeiros, M.A.M.; Oliveira, E.B.; Biassusi, R.A.; Silveira, R.G.; Cunha, R.S.; Silva, T.L.V. 2006. PROJETO ANÁLOGOS 3D, RELATÓRIO FINAL, Universidade do Estado do Rio de Janeiro (UERJ)-Faculdade de Geologia, Laboratório de Análise de Bacias e Correlação Geológica (LABCG), 147p.
- Europa Tecnologies. 2007. Google Earth-Beta. V.4.0.2SXX. Disponível em <http://www. earth.google.com> Acesso em 25 janeiro2007. Johnston, R.A.; Barnes, K.; Lovell-Smith, T. & Price, N.B. 2004. Use of a hand-held Laser Scanner in Paleontology: A 3D model of a Plesiosaur Fossil. *Mage and Vision Computing 2004, Akaroa-New Zealand, Univ. of Canterbury Christchurch.* Publicado na Internet no endereço http://www.polhemus. com Acesso em 25 janeiro2007.
- Leonardi, G. 1985. Mais pegadas de dinossauros na Paraíba. *Ciência Hoje*, *3* (16): 94.
- Leonardi, G. 1987. Pegadas de dinossauros (Carnosauria, Coelurosauria, Iguanodontidae) na Formação Piranhas da Bacia do Rio do Peixe, Sousa, Paraíba, Brasil. *In*: MOURA, J.A. & H.M.N. GILSON (coord.). CONGRESSO BRASILEIRO DE PALEONTOLOGIA, 10, Rio de Janeiro, 1987. *Anais*, Sociedade

Brasileira de Paleontologia, *1*:337-351.

- Leonardi, G. 1989. Inventory and Statistics of the South American Dinossaurian Ichnofauna and its Paleobiological Interpretation. *In*: GILLETTE, D.D. & LOCKLEY, M.G. (eds.). Dinosaur Tracks and Traces, Cambridge University Press, p. 165-178.
- Leonardi, G. & Carvalho. I.S. 2002. Icnofósseis da Bacia do Rio do Peixe, PB. *In*: SCHOBBENHAUS, C.; CAMPOS, D.A.; QUEIROZ, E.T.; WINGE, M. & BEBERT-BORN, M.L.C (eds.). *Sítios Geológicos e Paleontológicos do Brasil*. DNPM/CPRM/ SIGEP, Brasília, p. 101-111.
- Leonardi, G.; Lima, L.C.; Lima, C.V. & Lima, F.H.O. 1987. Os dados numéricos relativos às pistas (e suas pegadas) das Icnofaunas dinossaurianas do Cretáceo inferior da Paraíba, e sua interpretação estatística. II Parâmetros das pegadas. *In*: MOURA, J.A. & H.M.N. GILSON (coord.). CONGRESSO BRASILEIRO DE PALEONTOLOGIA, 10, Rio de Janeiro, 1987. *Anais*, p. 395-417.
- Li, X.; Feng, J. & Zha, H. 2003. 3D modeling of geological fossils and ores by combining high-resolution textures with 3D scanning data: in Proccedings of Ninth International Conference on Virtual Systems and Multimedia 2003 (VSMM 2003). Publicado

na Internet no endereço http://www.polhemus. com Acesso em 25 janeiro2007. Medeiros, M.A.M.; Favera, J.C.D.; Reis, M.A.F.; Silva, T.L.V.E. & Appi, C.J. 2006. Utilização do laser scanner no estudo de icnofósseis de dinossauros da Bacia de Sousa, Nordeste do Brasil. *In*: CONGRESSO NACIONAL DE GEOLOGIA, 7, Évora, 2006. Livro de Resumos, p. 749-752.

- Moltenbrey, K. 2001. No bones about it. *Computer Graphics World, 24*(2): *24-6*.
- Moraes, L.J. 1924. Serras e montanhas do Nordeste. *In:* Inspetoria de obras contra as secas, Geologia, Rio de Janeiro. Ministério da Viação e Obras Públicas (Série I.D. Publ. 58). [2ª ed., Fundação Guimarães Duque, Coleção Mossoroense *35*, 43–58, 1977].
- Simões, M.G. & Holz, M. 2004. Tafonomia: Processos e ambientes de fossilização. *In*: CARVALHO, I. S. (ed.) *Paleontologia*. Editora Interciência, p. 19-45.
- Sutton, M.D.; Briggs, D.E.G.; Siveter, D.J.& Siveter, D.J. 2001. Methodologies for the visualization and reconstruction of three-dimensional fossils from the Silurian Herefordshire Lagerstätte. *Palaeontologia Electronica, 4(1):1-17 pp. Publicado na Internet no endereço http:// palaeo-electronia.org/2001\_1/s2/issue1\_ 01.htm Acesso em 25 janeiro2007.*